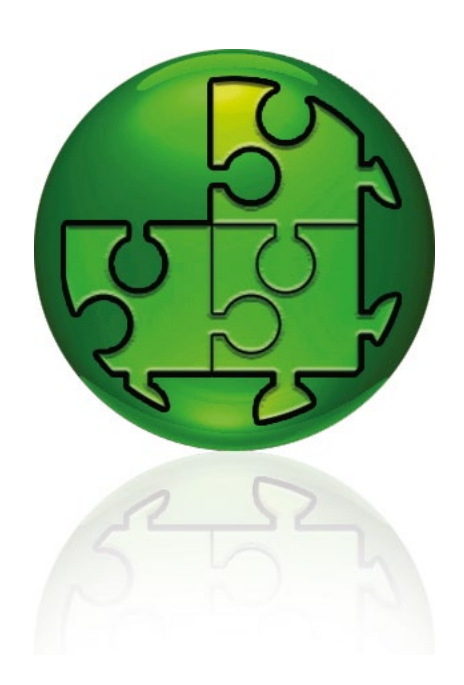

# EXOdesigner

# Environnement de programmation EXO

**Environnement de programmation basé sur Windows pour les automates EXO ainsi que la programmation de projets en SCADA.**

**La programmation d'automates avec des objets tout prêts, des blocs fonctionnels et/ou du langage EXOL de haut niveau. Conception de graphiques SCADA en utilisant des modèles et des symboles.**

EXOdesigner est un ensemble de logiciels pour configurer un système EXO. Il peut être utilisé pour :

- La création d'un système EXO avec la structure de communication et la conception générale du projet
- La configuration d'automates d'un projet
- La configuration du superviseur EXOscada et de ses pages graphiques.

Tous nos automates EXO sont programmés et compatibles avec le logiciel de développement sur PC EXOdesigner, indépendamment de la génération à laquelle ils appartiennent. La compatibilité est également valable entre différentes générations des produits, ce qui offre des avantages :

- Il est possible d'échanger les automates d'un système sans réécrire les programmes. Lors d'une mise à jour du système, les anciens programmes peuvent être réutilisés.
- Un seul outil de programmation permet de programmer tous les automates.
- Les investissements dans le développement des programmes restent les mêmes dans le temps.

Les automates sont librement programmables, ce qui donne une flexibilité maximale. Il est possible de créer ses propres applications et bibliothèque de programmes.

La programmation peut se faire de plusieurs façons. La première, plus rapide, consiste à utiliser les blocs fonctionnels déjà programmés de la bibliothèque d'EXOdesigner. En les combinant vous pourrez réaliser simplement et rapidement des applications très complètes. EXOdesigner possède une bibliothèque de blocs fonctionnels qui couvre la plupart des applications standards d'une GTB, par exemple la gestion des pompes, le contrôle des ventilateurs et du chauffage, la gestion des alarmes et des programmes horaires, la communication, etc.

# **EXOdesigner en bref**

- Conception de graphiques SCADA en utilisant des modèles et des symboles
- Programmation d'automates
- Comprend également un outil de recherche des erreurs et de débogage en ligne afin de faciliter au maximum la configuration
- Conception de la structure du projet, par ex la communication et les PC
- Outils intelligents permettant de réutiliser des graphiques et la configuration d'automates
- Outil de conception de système très flexible

#### **Controller Builder**

Controller Builder est une fonction intégrée qui facilite la création d'un système dans EXOdesigner. Une bibliothèque complète de fonctions est mise à disposition.

Controller Builder permet d'être plus efficace et rapide avec la même flexibilité. La fonction est compatible avec les autres parties du système EXO.

#### **EXOL**

EXOL est le langage de programmation de notre gamme EXO et intègre de nombreuses commandes et fonctions destinées à faciliter la programmation des applications d'automatisation. L'utilisation combinée des blocs fonctionnels et de la programmation EXOL vous garantit une rapidité et une souplesse de création et d'utilisation inégalées.

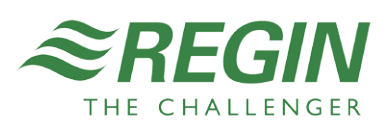

## **Conditions de système**

EXOdesigner peut être installé sur les PC en 64 bits ayant les systèmes d'exploitation suivants :

- Windows 7 Professional avec Service Pack 1 (ou plus)
- Windows 8 Pro (ou plus)
- Windows 8.1 Pro (ou plus)
- Windows 10 Pro (ou plus)
- Windows Server 2008 avec Service Pack 2 (ou plus)
- Windows Server 2008 R2 avec Service Pack 1 (ou plus)
- Windows Server 2012
- Windows Server 2012 R2

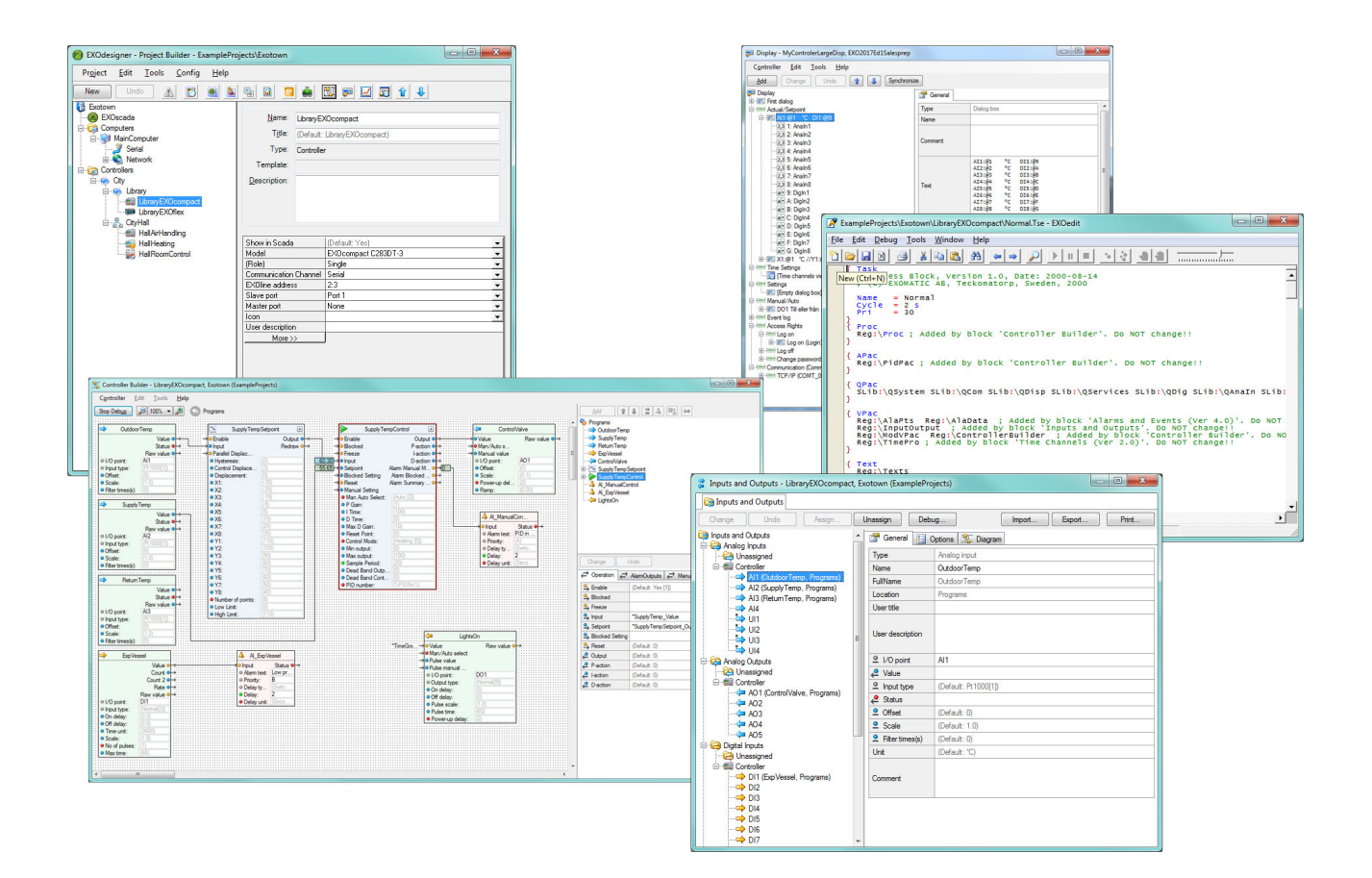

## Documentation produit

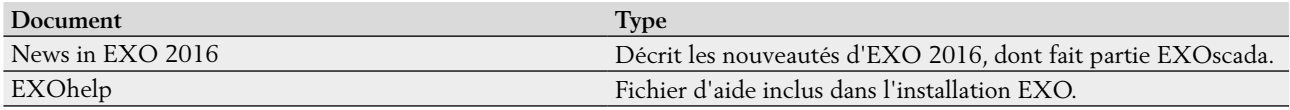

Ces documents sont disponibles sur notre serveur FTP. Le serveur FTP est destiné à nos clients système voulant partager des fichiers avec notre service technique ou commercial, par exemple pour assistance technique. Merci de prendre contact avec un de nos commerciaux pour obtenir un accès.

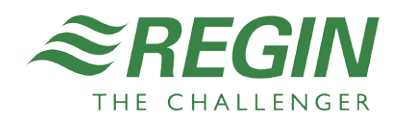